#### RStudio

#### John Muschelli

June 13, 2016

K ロ ▶ K @ ▶ K 할 ▶ K 할 ▶ | 할 | ⊙Q @

#### RStudio

- $\triangleright$  "RStudio is an integrated development environment (IDE) for R."
- It helps the user use R.
- $\triangleright$  R, in essence is just the a console that takes commands from you typing into it

- $\triangleright$  Is NOT dropdown statistical tools (such as Stata)
- $\blacktriangleright$  Snapshots taken from

<http://ayeimanol-r.net/2013/04/21/289/>

# RStudio/R Console

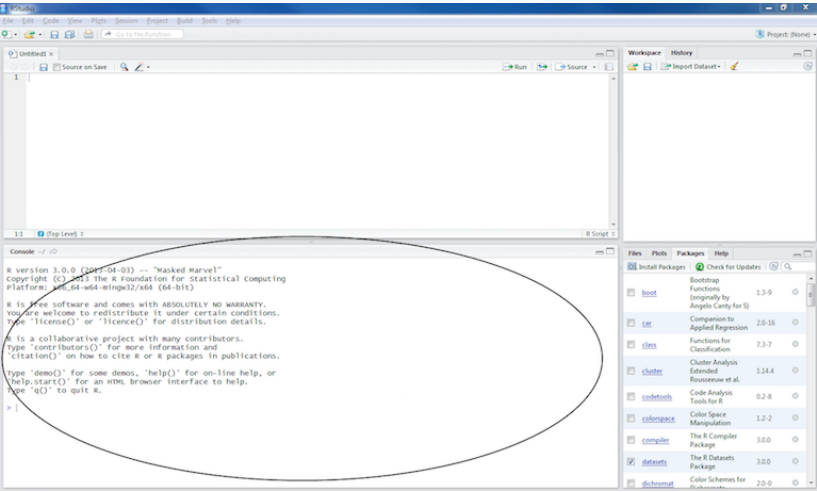

# RStudio/R Console

 $\triangleright$  Where code is executed (where things happen)

K ロ ▶ K 個 ▶ K 할 ▶ K 할 ▶ 이 할 → 9 Q Q →

- $\triangleright$  You can type here for things interactively
- ▶ Code is **not saved** on your disk

# Script/Editor

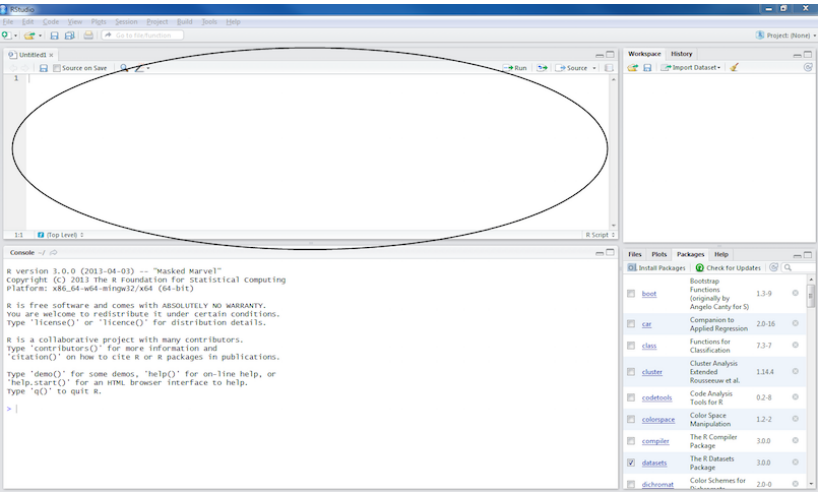

KOKK@KKEKKEK E 1990

# RStudio/R Script/Rmarkdown files

- $\triangleright$  Where files open to
- $\blacktriangleright$  Have R code and comments in them
- $\triangleright$  Can highlight and press (CMD+Enter (Mac) or Ctrl+Enter (Windows)) to run the code

**KORK ERKER ADAM ADA** 

 $\triangleright$  Code is saved on your disk

#### Workspace/Environment

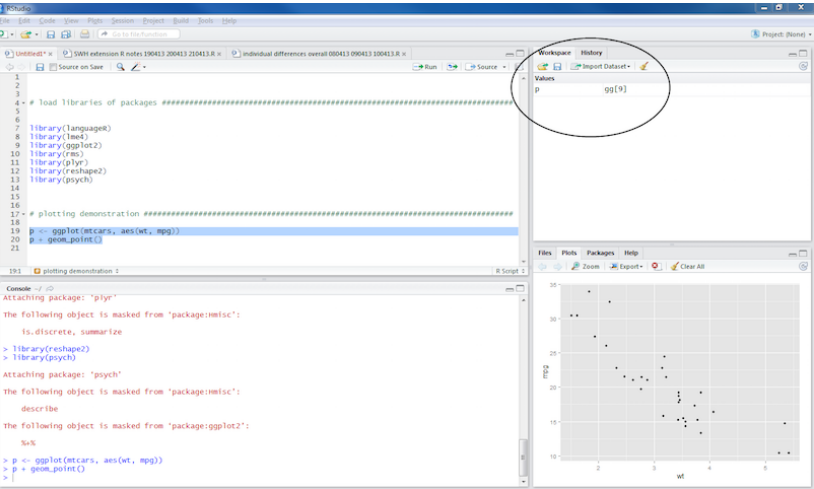

K ロ ▶ K @ ▶ K 할 ▶ K 할 ▶ | 할 | ⊙Q @

# Workspace/Environment

Workspace/Environment

- ► Tells you what **objects** are in R
- $\triangleright$  What exists in memory

History

 $\triangleright$  Shows previous commands. Good to look at for debugging, but **don't rely** on it as a script. Make a script!

K ロ ▶ K 個 ▶ K 할 ▶ K 할 ▶ 이 할 → 9 Q Q →

#### Other Panes

**Files** - shows the files on your computer of the directory you are working in

K ロ ▶ K 個 ▶ K 할 ▶ K 할 ▶ 이 할 → 9 Q Q →

- ▶ **Viewer** can view data or R objects
- ► Help shows help of R commands
- **Plots** pretty pictures

#### Other Panes - packages

▶ **Packages** - list of R packages that are loaded in memory

- $\triangleright$  Packages are a set of functions written by R users
- $\triangleright$  We write packages some are good, some are not so good
- $\blacktriangleright$  Think of them as "R Extensions"
- If they extend R, when you download R from CRAN, we (and others) refer to things as "base R"
	- $\triangleright$  We will show you how to do some things in base R, but also show you some newer (and more intuitive) ways to do things
	- $\triangleright$  You need base R, however, because when you Google for answers, they are commonly answered without any additional packages.

4 0 > 4 4 + 4 = + 4 = + = + + 0 4 0 +

# Hadey Wickham

- **Previous Assistant Professor of Statistics at Rice University**
- $\triangleright$  Writes many R packages
- $\triangleright$  One authority on all things R
- $\blacktriangleright$  Employee and Developer at RStudio
- $\blacktriangleright$  I (John) trust almost all his packages
	- $\blacktriangleright$  How to trust an R package: [http://simplystatistics.org/2015/11/06/](http://simplystatistics.org/2015/11/06/how-i-decide-when-to-trust-an-r-package/) [how-i-decide-when-to-trust-an-r-package/](http://simplystatistics.org/2015/11/06/how-i-decide-when-to-trust-an-r-package/)

**KORKARYKERKER POLO**